# **Wie schreibe ich eine wissenschaftliche Arbeit im Studiengang Erziehungswissenschaft (Educational Science) am Lehrstuhl für Pädagogik III der Universität Regensburg?**

**(Version 7.0)**

# **Zusammenfassung**

In diesem Dokument sind die wichtigsten wissenschaftlichen Richtlinien, Kriterien sowie stilistischen Erfordernisse für wissenschaftliche Arbeiten am Lehrstuhl für Pädagogik III im Studiengang Erziehungswissenschaft (Educational Science) der Universität Regensburg zusammengefasst.

## **Impressum**

UR – Universität Regensburg Fakultät für Humanwissenschaften Lehrstuhl für Pädagogik III Prof. Dr. Dr. h. c. Hans Gruber Redaktionsleitung: Linda Puppe, M.A.

Universitätsstraße 31 D–93053 Regensburg

Stand: 30. September 2021

# Inhaltsverzeichnis

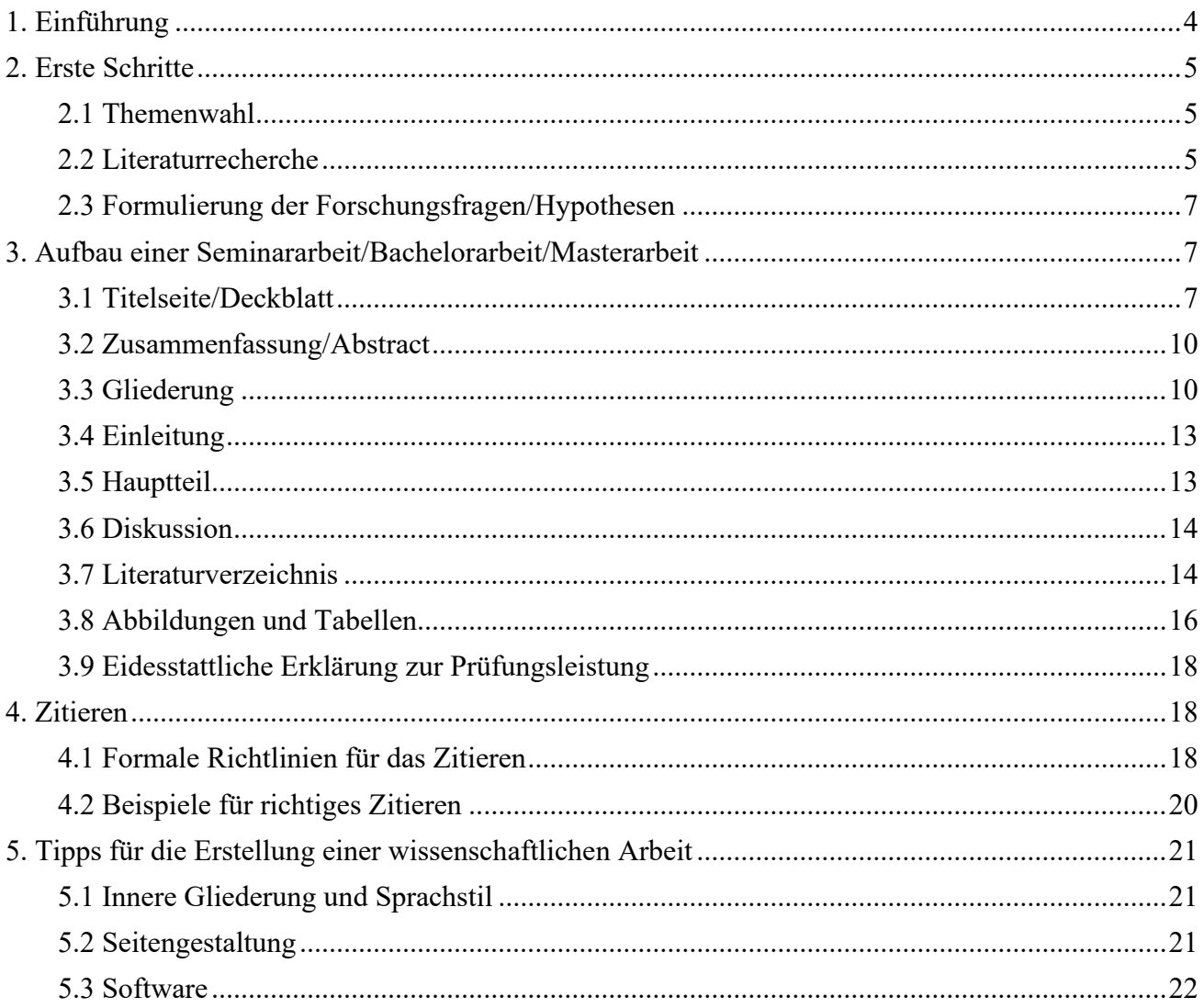

# <span id="page-3-0"></span>**1. Einführung**

Vor allem zu Beginn des Studiums ist das Schreiben einer wissenschaftlichen Arbeit mit vielen Fragen und Unklarheiten verbunden. Nicht nur die Qualität des Inhaltes, sondern auch der formale Aufbau sind für eine gute Bewertung von großer Bedeutung. Im Folgenden werden Rahmenbedingungen, Kriterien und stilistische Erfordernisse beschrieben, um den Anforderungen an eine erfolgsversprechende wissenschaftliche Arbeit gerecht zu werden.

In einer Seminararbeit am Lehrstuhl für Pädagogik III soll in einer begrenzten Zeit ein Thema wissenschaftlich bearbeitet werden. Hierfür soll eine schriftliche Vertiefung des Referats- oder Projektthemas durch weitere, selbstrecherchierte Literatur nach den Richtlinien für wissenschaftliches Arbeiten erstellt werden. Es besteht die Möglichkeit, sich auf eine relevante Teilfragestellung zu beschränken und diese unter Berücksichtigung weiterer Literatur vertiefend zu bearbeiten. Der inhaltliche Bezug zur Gesamtthematik des Seminars bzw. zum Referatsthema sollte in jedem Fall erkennbar bleiben. Dies wird dadurch gewährleistet, dass die inhaltliche Verortung der Seminararbeit in den für das Seminar eigenen und spezifischen theoretischen Rahmen (Schwerpunkt) erfolgt.

Eine Bachelorarbeit gilt als qualifizierende Arbeit, um einen Bachelorabschluss zu erhalten. Diese wird in Bezug auf einen Forschungsschwerpunkt an einem der drei Lehrstühle für Pädagogik verfasst. Hierzu erstellen die Prüfer\*innen verschiedene Themen, aus denen eines ausgewählt wird. Dieses Thema bzw. eine vertiefte Fragestellung in Bezug auf das Thema wird dann in Form einer Metaanalyse oder Literaturstudie mit neuesten Quellen bearbeitet bzw. beantwortet.

Anders als die Bachelorarbeit ist die Masterarbeit eine empirische Arbeit, in der Daten erhoben und ausgewertet werden (qualitativ, quantitativ, mixed-method). Im Rahmen des Masterstudiums finden die Projektseminare I & II statt, in diesen kann sich eine Themenstellung für die Masterarbeit entwickeln. Hier werden bereits Instrumente zur Datensammlung entworfen, Kontakte zu möglichen Versuchspersonen geschaffen und Daten erhoben. Diese Vorarbeit kann als Basis für die Masterarbeit verwendet werden. Sollte nach dem Besuch des Projektseminars ein anderes Themengebiet bearbeitet werden wollen, kann dies in Absprache mit der Prüferin oder dem Prüfer erfolgen.

Am Lehrstuhl für Pädagogik III wird für wissenschaftliche Arbeiten die Zitierweise der American Psychological Association (APA) verwendet. APA hat ein Handbuch zur korrekten Zitierweise veröffentlicht, das von Zeit zu Zeit aktualisiert wird (Titel: Publication Manual of the American Psychological Association). Das Buch kann über die Universitätsbibliothek ausgeliehen werden. Neben der Darstellung des Literaturverzeichnisses beinhaltet das Handbuch Beispiele zur korrekten Zitierweise im Text, detaillierte Beispiele für Tabellen und Abbildungen sowie Informationen zum Aufbau und zur Strukturierung einer wissenschaftlichen Publikation. Sollten Fälle von Zitierweisen beim Schreiben auftreten oder sich andere Unklarheiten ergeben, die nicht in diesen Richtlinien aufgeführt sind, sollte das APA-Manual zu Rate gezogen werden. Neben dem Handbuch können Informationen von der Homepage bezogen werden: https://apastyle.apa.org/

# <span id="page-4-0"></span>**2. Erste Schritte**

# <span id="page-4-1"></span>**2.1 Themenwahl**

Für die Erstellung von wissenschaftlichen Arbeiten ist der erste Schritt die Themenfindung. Hierfür gibt es zwei Möglichkeiten:

a) Das Thema ist von den Betreuer\*innen vorgegeben

b) Man erstellt sich das Thema selbst in Absprache mit den Betreuer\*innen. Bei der Auswahl des Themas sollte man sich zunächst über folgende Punkte Klarheit verschaffen:

(1) *Interesse*. Das eigene Interesse ist wichtig für die Bearbeitung eines Themas und steigert die Motivation, sich über einen längeren Zeitraum vertieft mit einem Themenkomplex zu beschäftigen. Es empfiehlt sich, ein Thema zu finden, an dem über einen mittelfristigen Zeitraum gerne gearbeitet wird. Vor allem das intensive Lesen in dem angedachten Bereich kann die Themenwahl erleichtern und sollte vor der endgültigen Wahl getan werden.

(2) *Eignung des Themas prüfen*. Hierzu sollte man sich folgende Gedanken machen: Ist das Thema nicht (a) zu trivial, (b) zu allgemein, (c) zu umfangreich oder (d) zu speziell gewählt?

(3) *Gültigkeit des Themas prüfen.* Eine Seminararbeit sollte sich sinnvollerweise auf einen ausgewählten Abschnitt des Seminarinhalts beziehen, um als solche eine Legitimation zu haben. Dies gilt ebenso für Bachelor- und Masterarbeiten, die Themenkomplexe einer bestimmten Fachrichtung beleuchten sollen. Im Fall von Bachelor- und Masterarbeiten wird ein Themengebiet bereits vorgegeben, welches durch die Studierenden vertiefend beleuchtet werden soll. Eine wissenschaftliche Arbeit gibt darüber Auskunft, inwieweit sich die Studierenden mit einem Thema auseinandergesetzt haben. Das bedeutet, es wird weniger das Thema als solches bewertet, sondern vielmehr die konkrete Auseinandersetzung mit der Aufgabenstellung.

# <span id="page-4-2"></span>**2.2 Literaturrecherche**

#### *Findet sich überhaupt Literatur zu meinem Thema?*

Es sollte bereits im Vorfeld abgeklärt werden, ob zu dem gewählten Thema entsprechend Literatur existiert. Prinzipiell ist von Sekundärquellen abzuraten. Sekundärquellen behandeln Literatur über Autor\*innen und stellen somit Information aus zweiter Hand dar. Wird interessante Sekundärliteratur gefunden, sollte die Primärquelle (Information aus erster Hand) besorgt und verwendet werden. Im Falle der Bachelorarbeit wird bereits eine Studie vorgegeben, welche verwendet werden muss.

*Wie suche und finde ich passende Literatur zu meinem Thema?* 

Die eigenständige Literaturrecherche gehört bei wissenschaftlichen Arbeiten zu den zu erbringenden Leistungen. Bei Seminararbeiten ist meist Grundlagenliteratur vorhanden, die durch Eigenarbeit noch erweitert werden muss. Bei Bachelor- und Masterarbeiten liegt es in der Verantwortung der Studierenden, passende Literatur zu recherchieren. Bei der Studiensuche sollte darauf geachtet werden, hochwertige Literatur zu benutzen, zum Beispiel sollten die Studien aus Journals mit einem Impact Factor stammen. Der Impact Factor ist oftmals auf der Webseite des Journals veröffentlicht oder lässt sich durch eine Onlinerecherche gut finden. Für die Literaturrecherche gibt es mehrere Möglichkeiten:

(1) Eine Möglichkeit der Literaturrecherche ist die Nutzung des Regensburger Katalogs plus. Diese Art der Suche ist sowohl in der Bibliothek selbst als auch in den CIP-Pools möglich. Mithilfe des VPN Client ist die Nutzung von privaten PCs aus möglich, da so auf das Universitätsnetzwerk zugegriffen werden kann. Informationen zum Download und der Verwendung des VPN Client finden sich auf der Homepage des Rechenzentrums. Nach dem Start des Programms besteht die Möglichkeit, eine freie Suche oder eine gezielte Suche durchzuführen. Bei der freien Suche werden Schlagworte (Keywords) eingegeben. Dies hat oft die Folge, dass sehr viele Ergebnisse aus unterschiedlichen Fachbereichen angezeigt werden. Hier kann helfen, durch entsprechende Filter (Fachgebiet, Jahr, Sprache usw.) die Ergebnisse sinnvoll einzugrenzen. Bei der gezielten Suche kann direkt nach Autor\*innen oder Titel gesucht werden. Bei der Ergebnisanzeige kann zwischen dem Regensburger Katalog, Artikel & mehr sowie Verbundkatalog gewählt werden.

(2) Darüber hinaus kann mit Hilfe des Universitätsnetzwerks in wissenschaftlichen Datenbanken recherchiert werden. Der Link ist auf der Homepage der Bibliothek zu finden. Hier können unterschiedliche Fachgebiete ausgewählt werden. Erfahrungsgemäß sind ERIC (Fachgebiet Pädagogik), PSYNDEX bzw. PsycARTICLES (Fachgebiet Psychologie) sowie Web of Science hilfreiche Suchmaschinen. Für viele Suchmaschinen ist es notwendig, im Universitätsnetzwerk eingeloggt zu sein. Dies ist entsprechend im Datenbank-Infosystem ersichtlich.

(3) Über das Literaturverzeichnis der Basisliteratur (im Rahmen eines Seminars oder alternativ bei der vorgegebenen Studie bei Bachelorarbeiten) lassen sich interessante Primärquellen finden. Dies ersetzt jedoch nicht die Recherche in einschlägigen Datenbanken oder dem Regensburg Katalog plus.

(4) Die Suche in den elektronischen Zeitschriften ist eine weitere Möglichkeit der Literaturrecherche. Der Link ist auf der Homepage der Bibliothek zu finden. Hier kann nach speziellen Journals gesucht werden, inklusive Verlinkung auf die jeweiligen Homepages. Es wird angezeigt, ob die Zeitschriften frei verfügbar sind (grüner Punkt), über das Uninetzwerk zugegriffen werden kann (oranger Punkt) oder keine Zugriffsrechte verfügbar sind (roter Punkt). Im letzteren Fall besteht die Möglichkeit, eine Kopie über eine Fernleihbestellung zu tätigen.

(5) Eine alternative Möglichkeit ist die Literaturrecherche über online Suchmaschinen (bspw. Google Scholar, ScienceDirect oder ResearchGate). Hier besteht jedoch das Problem, dass auf viele Artikel oder Bücher nicht zugegriffen werden kann. Jedoch ist es oft möglich, diese Artikel per Fernleihe zu bestellen.

# <span id="page-6-0"></span>**2.3 Formulierung der Forschungsfragen/Hypothesen**

Die Formulierung der Forschungsfrage(n) ist ein zentraler Bestandteil einer guten wissenschaftlichen Arbeit. Es muss darauf geachtet werden, dass die Forschungsfrage klar formuliert ist, wissenschaftliche Relevanz hat und nicht zu weit gefasst ist. Sollen mehrere Aspekte untersucht werden, empfiehlt es sich entsprechend, mehrere Forschungsfragen zu formulieren.

Bei empirischen Arbeiten werden oft Hypothesen formuliert. Hypothesen können als Unterschieds- oder Zusammenhangshypothesen gestaltet werden. Bei der Formulierung muss darauf geachtet werden, dass die Hypothesen widerspruchsfrei und in sich schlüssig sind. Die Hypothesen müssen nach der durchgeführten Studie verifiziert oder falsifiziert werden können.

## **2.4 Erstellung einer Gliederung**

Um einen ersten Überblick über die logische Kohärenz der Arbeit zu bekommen, wird empfohlen, eine Gliederung bereits vor der Bearbeitung des Themas zu erstellen. Hierzu ist es dienlich, sich stets begründete Klarheit über die Frage der inhaltlichen Positionierung dieses oder jenes Kapitels in der nummerischen Abfolge zu stellen. Gegebenenfalls kann diese vorab mit der Betreuerin bzw. dem Betreuer besprochen werden, um einer Themaverfehlung entgegenzuwirken.

# <span id="page-6-1"></span>**3. Aufbau einer Seminararbeit/Bachelorarbeit/Masterarbeit**

# <span id="page-6-2"></span>**3.1 Titelseite/Deckblatt**

Abbildung 1 zeigt ein Beispiel für die Gestaltung eines Deckblattes für eine Seminararbeit, Abbildung 2 illustriert ein Deckblatt einer Bachelor- bzw. Masterarbeit.

**Abbildung 1**

*Beispiel Deckblatt einer Seminararbeit*

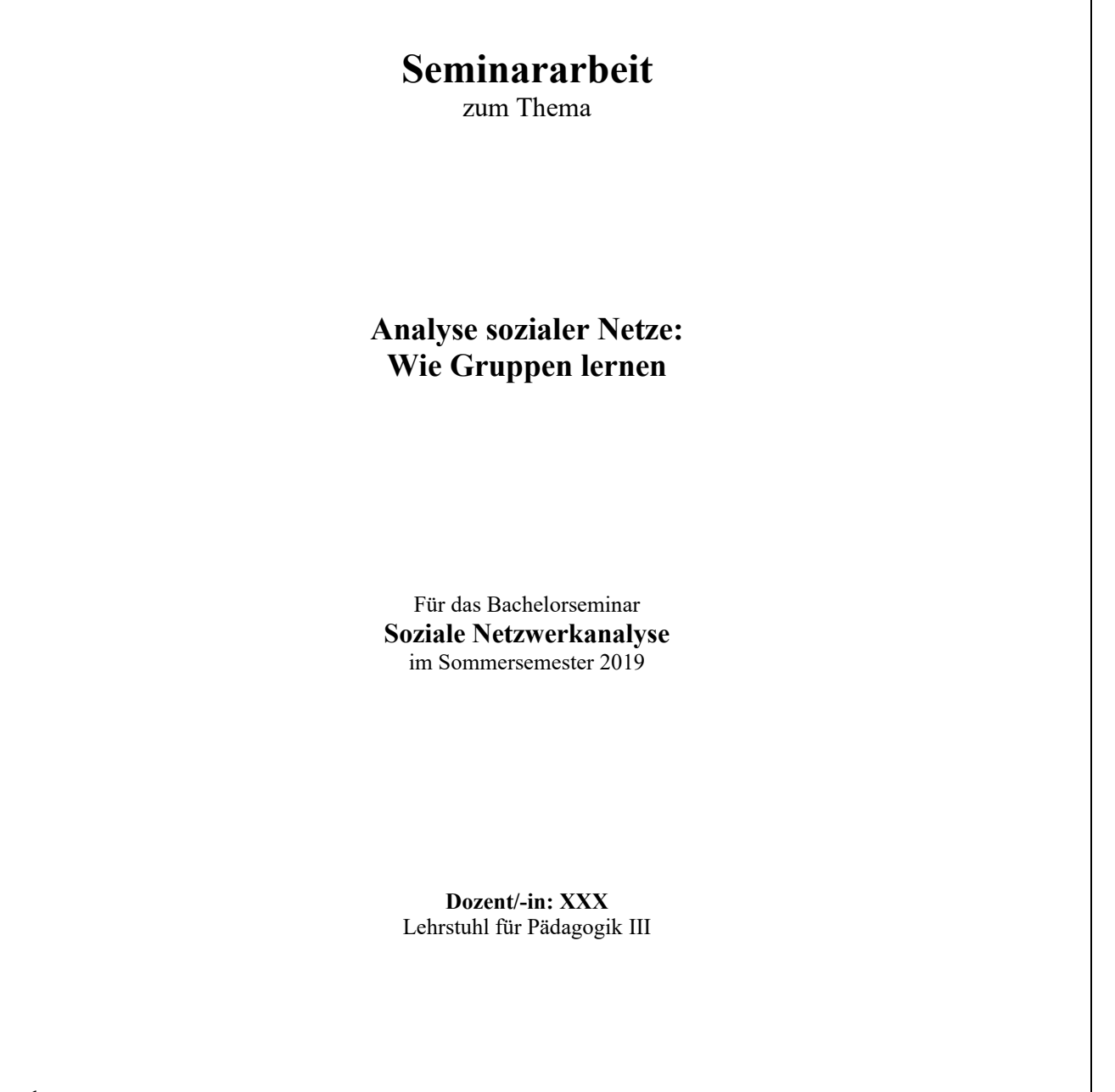

Vorgelegt von: **Max Mustermann Matrikelnummer: 123456** Studiengang BA Erziehungswissenschaft, Fachsemester 3

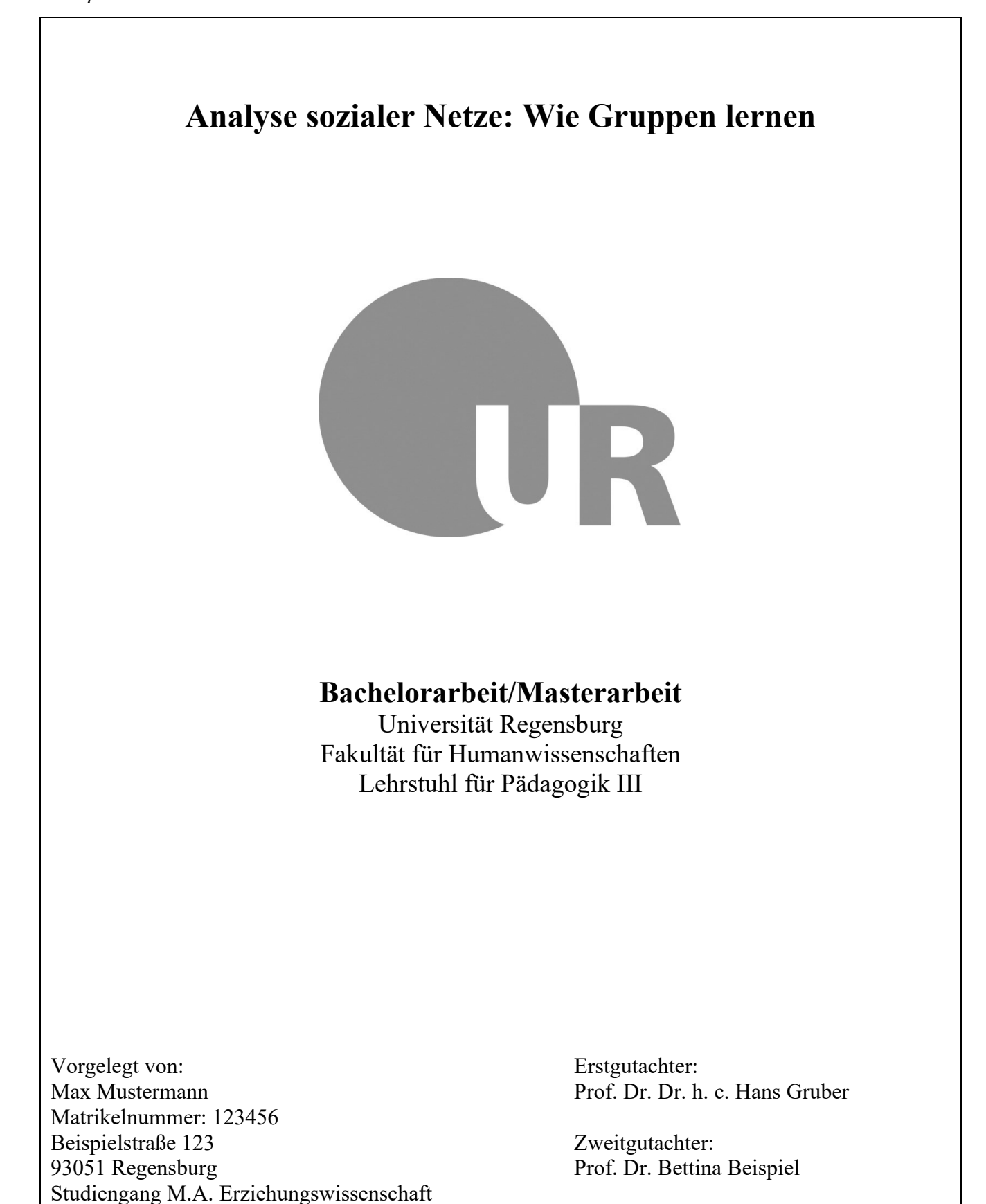

#### <span id="page-9-0"></span>**3.2 Zusammenfassung/Abstract**

*Inhaltliche Richtlinien für die Zusammenfassung/den Abstract.* Am Anfang einer wissenschaftlichen Arbeit findet sich eine Zusammenfassung (engl. Abstract). Die Zusammenfassung soll die Leserin und den Leser überblicksartig und in einer stark gekürzten Form über den Inhalt der Arbeit informieren. Außerdem soll die Neugier zum Weiterlesen geweckt werden. Sie enthält folgende Aspekte: Eine kurze Hinführung zum Thema (ein bis zwei Sätze), die Fragestellung/das Ziel, Interpretation bzw. bei empirischen Arbeiten die Methode sowie Ergebnisse. Hierbei sind folgende Kriterien zentral: Verständlichkeit, Genauigkeit, Objektivität und Kürze. Die Zusammenfassung soll über die relevanten Inhalte der Arbeit informieren, ohne dass ein Rückgriff auf den gesamten Text notwendig ist. Der formale Schwerpunkt, Forschungsmeinungen und die verwendeten Fachausdrücke sollten genau, aber in sehr kurzer Form, formuliert werden. Der Inhalt der Arbeit sollte objektiv, ohne Bewertung wiedergegeben werden. Die Zusammenfassung sollte für jeden Lesenden, unabhängig vom Vorwissen, verständlich und nachvollziehbar sein. Nach der Zusammenfassung werden Schlagworte (engl. Keywords) aufgelistet.

*Formale Richtlinien für die Zusammenfassung.* Die Zusammenfassung steht als alleiniger Absatz auf einer eigenen Seite direkt nach dem Deckblatt. Sie wird ohne Einrücken der ersten Zeile linksbündig geschrieben. In der Zusammenfassung werden keine Absätze eingefügt, zudem werden keine Literaturangaben verwendet. Die Zusammenfassung soll in Seminararbeiten nicht mehr als 10 Zeilen betragen, das entspricht etwa 75-100 Wörter. In Bachelor-/Masterarbeiten sollte sie etwa 250- 300 Wörter umfassen. Im Anschluss an die Zusammenfassung stehen in einer neuen Zeile die Schlagwörter (engl. Keywords) der Arbeit. Diese Zeile beginnt mit dem Begriff Schlagworte (kursiv), gefolgt von einem Doppelpunkt. Anschließend folgen die einzelnen Schlagworte, diese werden mit Kommata getrennt. Nach dem letzten Schlagwort folgt kein Punkt. In Bachelor- und Masterarbeiten wird die Zusammenfassung zusätzlich ins Englische übersetzt. Abbildung 3 zeigt eine Zusammenfassung einer nicht-empirischen Arbeit.

#### <span id="page-9-1"></span>**3.3 Gliederung**

Die Gliederung stellt das Grundgerüst jeder wissenschaftlichen Arbeit dar und gibt einen Überblick über die enthaltenen Kapitel. Sie sollte höchstens zwei bis drei Ebenen enthalten. Ferner soll in der Gliederung einer Arbeit die dazugehörige Seitenzahl der Kapitel aufgelistet werden, damit ein zielgerichtetes, interessengeleitetes Suchen möglich ist. Als erster nummerierter Gliederungspunkt steht die Einleitung. Hieran schließen die Gliederungspunkte des Hauptteils an, ohne den Begriff Hauptteil zu erwähnen. Als nächste Punkte der Arbeit folgen die Diskussion und das Literaturverzeichnis. Bei wissenschaftlichen Arbeiten mit Tabellen und/oder Abbildungen sind

zusätzlich nach dem Literaturverzeichnis ein Tabellen- und Abbildungsverzeichnis einzufügen und bei Bedarf zum Schluss der Anhang.

# **Abbildung 3**

*Beispiel einer Zusammenfassung einer Seminararbeit*

# **Zusammenfassung**

Basierend auf dem Sozialisationsgedanken soll in dieser Arbeit ein Überblick über den Einfluss von Fernsehwerbung bei Kindern gegeben werden. Zu Beginn wird der theoretische Rahmen in Form von Zielen, Methoden, Wirkungen und Folgen der Werbemaßnahmen dargestellt. Darauf aufbauend werden die das Kind betreffenden Werbewirkungen (Ziele, Auswirkungen, Identifikation) und das Fernsehverhalten der Kinder untersucht. Kinder investieren viel Zeit in das Medium Fernsehen und konsumieren von daher ebenfalls intensiv Werbespots. Die hieraus resultierenden pädagogischen Konsequenzen für die Erzieher besitzen hohe Priorität (Interesse, Vorbild, Erziehung zu kritischen Konsumenten). Es werden Vorschläge gegeben, wie Erzieher die Wirkung von Werbemaßnahmen auf ihre Kinder in positive Bahnen lenken können.

*Schlagworte*: Massenmedien, Einfluss, Kinder, Fernsehwerbung, Sozialisation

Um als Gliederungspunkt aufgenommen zu werden, sollte ein Kapitel mindestens eine halbe Seite Text umfassen, vorzugsweise mehr. Die Unterteilung der Kapitel sollte in sich stimmig sein: Größere Themenbereiche sollten als Gliederungspunkte erster Ebene gelten, die wiederum in kleinere Themenbereiche als Gliederungspunkte zweiter Ebene unterteilt werden. Achtung: Auf einen Gliederungspunkt X.1 muss auch ein Gliederungspunkt X.2 folgen. Die Abbildung 4 zeigt ein Beispiel einer Gliederung für Masterarbeiten, Abbildung 5 beinhaltet eine Beispielgliederung für Seminararbeiten.

Bei Bachelorarbeiten ist zusätzlich die Beschreibung des Rechercheverfahren, die Nennung der Qualitätskriterien der verwendeten Studien sowie eine Beschreibung des Vorgehens bei der Literaturrecherche einzufügen.

Bei Masterarbeiten oder anderen empirischen Arbeiten sind Ziele/Forschungsfragen, gegebenenfalls Hypothesen, Methodenteil und Ergebnisteil einzufügen. Dies bedeutet, dass nach der Darstellung der recherchierten Literatur ein Gliederungspunkt Ziele/Forschungsfragen angeschlossen wird. Darauf folgt der Gliederungspunkt Methode mit folgenden Unterebenen: Design, Stichprobe, Instrument, Durchführung und Analyse. Im Anschluss werden die Ergebnisse als eigener Gliederungspunkt dargestellt.

# **Abbildung 4**

*Beispiel Gliederung einer Masterarbeit*

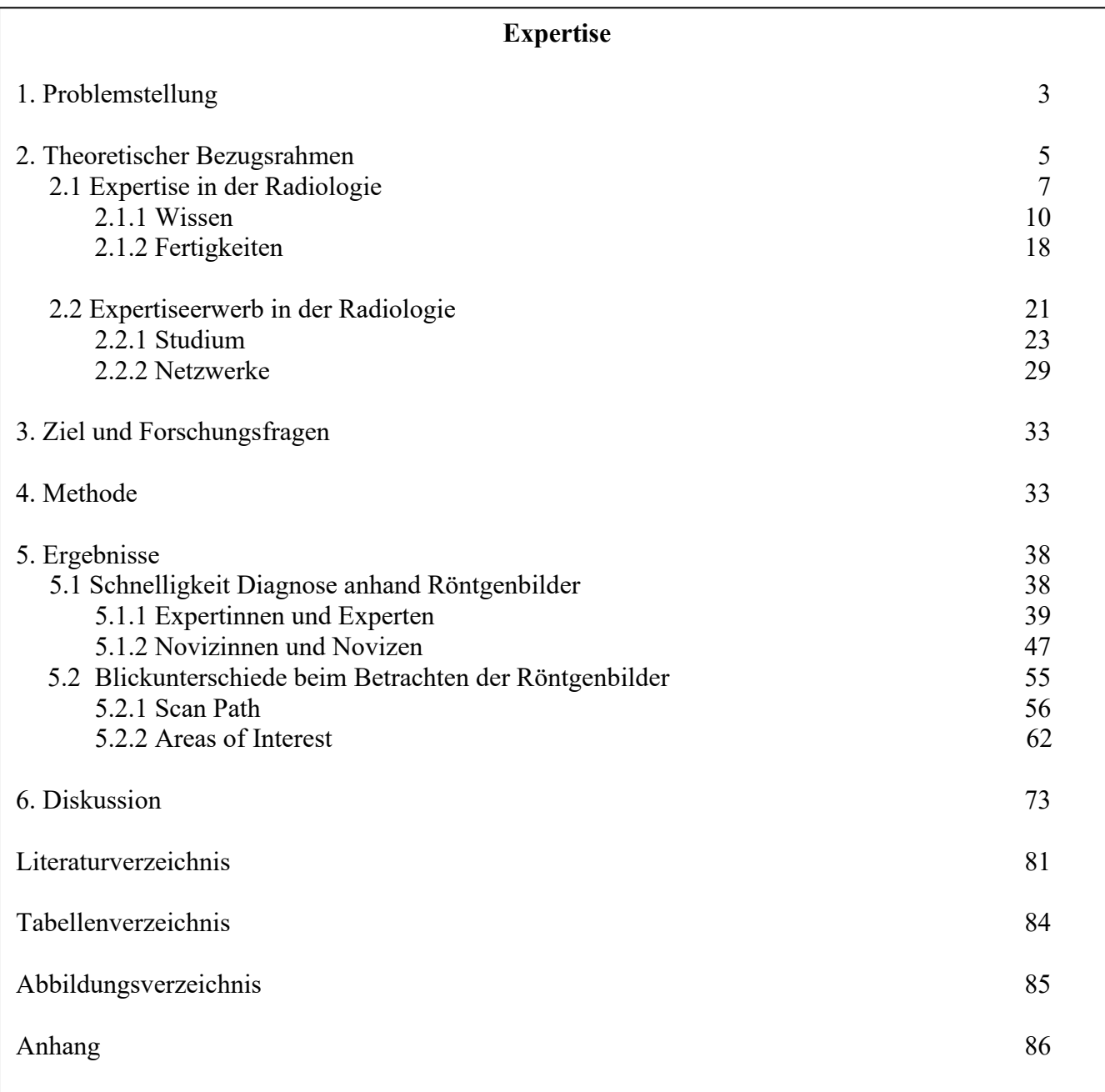

# **Abbildung 5**

*Beispiel Gliederung einer Seminararbeit*

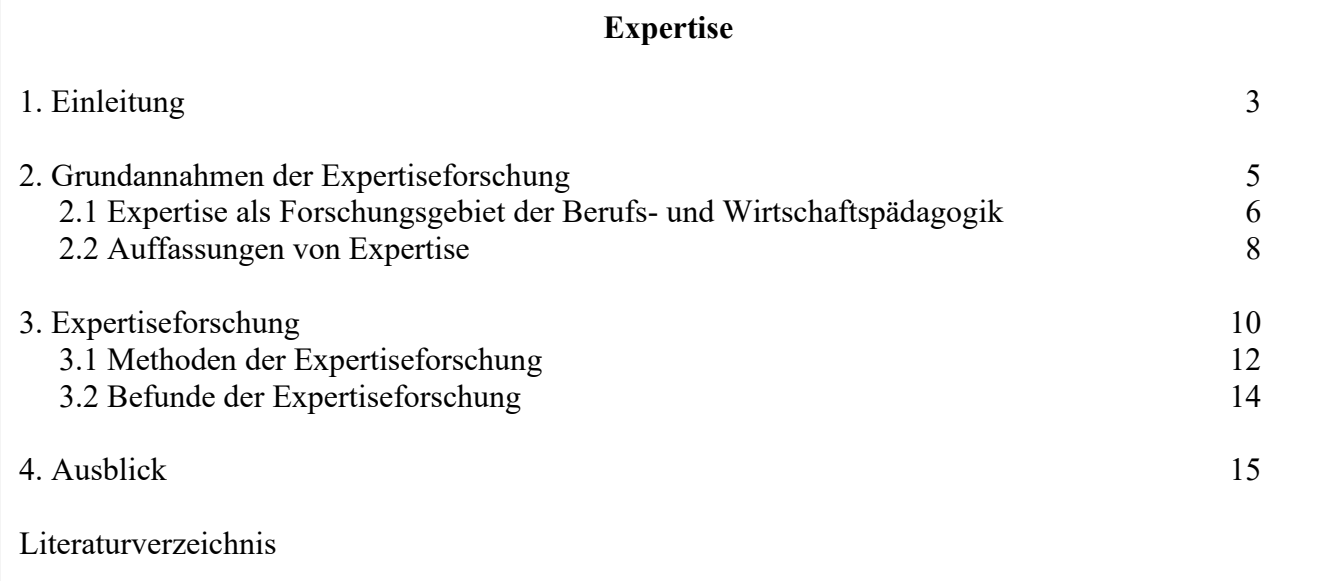

# <span id="page-12-0"></span>**3.4 Einleitung**

Die Einleitung ist als Hinführung in den Themenbereich der Arbeit zu verstehen, um den Lesenden zu Beginn eine strukturelle Übersicht und Orientierung anzubieten. Hierzu wird eine kurze theoretische Verortung bzw. Einbettung des Themas in die Gesamtthematik gegeben, die in eine Darstellung des Problemrahmens mündet. Hieraus werden die spezifischen wissenschaftlichen Problemstellungen abgeleitet und wird deren Lösung in Aussicht gestellt. Gekoppelt an die Problemdefinition ist eine ausformulierte Vorankündigung des strukturellen Vorgehens in der Arbeit (was wird in welchem Teil bzw. Kapitel behandelt?). Diese kurz angedeutete Verlaufsskizze soll den Lesenden aufzeigen, warum die Arbeit unbedingt lesenswert und interessant ist. Das zentrale Anliegen der Arbeit kann in einem (Frage)satz am Ende der Einleitung genannt werden.

#### <span id="page-12-1"></span>**3.5 Hauptteil**

Der Hauptteil ist das eigentliche Diskussionsforum der Arbeit. Hier werden die in der Einleitung angerissenen Problemstellungen in klar strukturierter und präziser formulierter Weise diskutiert. Eine Notwendigkeit für die wissenschaftliche Diskussion ist eine gründliche Literaturrecherche und -einbindung, um dem Anspruch einer intersubjektiven Nachvollziehbarkeit und Prüfbarkeit Rechnung zu tragen. Abschweifungen vom Thema, Wiederholungen und eine blumige Ausdrucksweise sind zu vermeiden.

Insgesamt ist es bei theoretischen Arbeiten das Ziel, verschiedene Positionen aus der wissenschaftlichen Literatur und deren alternierende Sichtweisen zum Thema kritisch zu diskutieren. Eine begründete Argumentation sollte hierbei immer Berücksichtigung finden. Das alleinige Aneinanderreihen von Theorien und Befunden zum gewählten Thema ist zu vermeiden. Vielmehr sollte ein Augenmerk auf das Für und Wider einer Theorie gelegt werden. Dies bedeutet, dass die Theorien kritisch reflektiert werden. Um den inhaltlichen roten Faden im Hauptteil auch für den Lesenden offensichtlich werden zu lassen und das Interesse zu halten, bietet es sich an, am Ende eines bedeutenden Absatzes darzustellen, wie es weitergeht.

Bei empirischen Arbeiten wird im Hauptteil zunächst der theoretische Hintergrund beleuchtet. Sprich, wichtige Termini oder Konzepte, auf die sich in der eigenen Studie bezogen werden, müssen erläutert werden. Im Anschluss folgt der Gliederungspunkt Methode. In diesem Teil werden das Design, die Stichprobe, das ausgewählte Untersuchungsinstrument, die Durchführung der Datenerhebung und die gewählten Analyseverfahren klar dargestellt. Im Anschluss erfolgt die Darstellung der Ergebnisse.

Im Hauptteil einer wissenschaftlichen Arbeit dürfen keine persönlichen Vermutungen oder Meinungen eingebracht werden, die nicht durch die Angabe einer Quelle belegbar sind.

#### <span id="page-13-0"></span>**3.6 Diskussion**

Die Diskussion dient dazu, die im Hauptteil dargestellten Ergebnisse kritisch zu beleuchten. Zu Beginn der Diskussion sollten die Ergebnisse gebündelt festgehalten werden. Die erarbeiteten Hypothesen und Befunde werden dargestellt und in Hinblick auf die Fragestellung diskutiert. Im Gegensatz zum Hauptteil können in der Diskussion durchaus eigene Schlussfolgerungen gezogen werden. Diese sollten nicht allein auf eine subjektive Meinungs- oder Spekulationsäußerung beschränkt bleiben, sondern sich in objektiver wie begründeter Form an die Überlegungen (Ergebnisse) der Arbeit logisch anschließen. Jede gute wissenschaftliche Arbeit beinhaltet die Grenzen der eigenen Arbeit und greift offengebliebene Aspekte für zukünftige Forschungen auf. Im Diskussionsteil einer wissenschaftlichen Arbeit sollten zudem mögliche praktische Implikationen dargestellt werden, d. h. welche Möglichkeiten oder Konsequenzen für die Praxis gezogen werden können bzw. müssten.

#### <span id="page-13-1"></span>**3.7 Literaturverzeichnis**

Jede wissenschaftliche Arbeit schließt mit einem Literaturverzeichnis ab, in dem alle Texte, die bei der Erstellung der Arbeit Verwendung gefunden haben, gelistet werden. Bei der Erstellung des Literaturverzeichnisses ist besonders auf die äußere Form zu achten:

– Die Literaturangaben müssen alphabetisch (nach Nachname) geordnet sein.

– Werden mehrere Werke von Autor\*innen verwendet, die alle im gleichen Jahr erschienen sind, so

werden die Werke alphabetisch durchnummeriert.

- Die Absätze sollten "hängend" (siehe Beispiele) formatiert werden.
- Die Angaben müssen sachlich richtig sein (keine Phantomliteratur).
- Es sollten nur wissenschaftliche Arbeiten angegeben werden (keine "Boulevardblätter").
- Bei Vorhandensein von Digital Object Identifier (DOI) sollte diese immer angegeben werden.

Viele digitale Publikationen haben diese Nummer. Die DOI dient dazu, dauerhaft auf digitale Veröffentlichungen verweisen zu können.

Im Folgenden nun die wichtigsten Beispiele für Angaben im Literaturverzeichnis:

# **Das Zitieren von Zeitschriftenartikeln (Journalartikeln)**

<Autor\*innen> (<Jahr>). <Titel des Artikels>. <*Name der Zeitschrift*>*,* <*Band*><Nummer>*,*

<Seitenzahlen>. <doi>

*Beispiel*

Gartmeier, M., Hetzner, S., Gruber, H. & Heid, H. (2009). Fehlerorientierung und Eigeninitiative im Bankensektor. *Zeitschrift für Arbeits- und Organisationspsychologie, 53*(4), 149–162. <http://dx.doi.org/10.1026/0932-4089.53.4.149>

# **Das Zitieren von Büchern**

<Autor\*innen> (<Jahr>). <*Buchtitel*>. <Verlag>. <doi (wenn vorhanden)>

*Beispiel*

Hawelka, B., Wendorff, J. & Gruber, H. (2006). *Hochschuldidaktische Weiterbildung in Bayern: Konzeption und Akzeptanz*. Zentrum für Hochschul- und Wissenschaftsdidaktik.

# **Das Zitieren von Herausgeberwerken**

<Autor\*innen> (Hrsg.). (<Jahr>). <*Buchtitel*>. <Verlag>. <doi (wenn vorhanden)>

*Beispiel*

Murtonen, M. & Balloo, K. (Hrsg.). (2019). *Redefining scientific thinking for higher education. Higher-order thinking, evidence-based reasoning and research skills*. Palgrave Macmillan. <https://doi.org/10.1007/978-3-030-24215-2>

# **Das Zitieren von Beiträgen in Herausgeberwerken**

<Autor\*innen> (<Jahr>). <Beitragstitel>. In <Herausgebername[n]> (Hrsg.), <*Buchtitel*> (S.

<Seitenzahlen>). <Verlag>. <doi (wenn vorhanden>

*Beispiel*

Gruber, H., Scheumann, M. & Krauss, S. (2019). Problemlösen und Expertiseerwerb. In D. Urhahne, M. Dresel & F. Fischer (Hrsg.), *Psychologie für den Lehrberuf* (pp. 53–65). Springer. <https://doi.org/10.1007/978-3-662-55754-9>

Wird die Arbeit in Englisch verfasst, wird anstelle von "Hrsg." "Ed." bzw. bei mehreren Herausgeber\*innen "Eds." verwendet. Zusätzlich werden die Seitenangaben mit "pp." statt "S." eingeleitet (eine einzelne Seite wird mit "p." angegeben). Die Titel englischsprachiger Werke werden bis auf Anfangsbuchstaben und Eigennamen klein geschrieben. In Arbeiten, die in Englisch verfasst sind, wird vor dem "&" ein Komma gesetzt (wie im APA Manual beschrieben). Im Deutschen wird dieses vor dem "&" weggelassen.

#### **Das Zitieren von WWW-Seiten**

<Autor\*innen>. (<Datum>). <Titel des Aufsatzes>. <*Name des online Journals*>*,*

<*Band*><Nummer>. *<*URL>

*Beispiel*

Greenbaum, Z. (2019, July/August). Pathways for addressing deep poverty. *Monitor on Psychology, 50*(7). https://www.apa.org/monitor/2019/07-08/ce-corner-poverty

# <span id="page-15-0"></span>**3.8 Abbildungen und Tabellen**

Abbildungen und Tabellen sollten bei wissenschaftlichen Arbeiten verwendet werden, wenn die Wichtigkeit der grafischen Darstellung gegeben ist und ersichtlich wird. Hierbei ist eine reine Anreihung (unwichtiger) grafischer Darstellungen zu vermeiden. Die Abbildungen und Tabellen sind in den Fließtext einzuarbeiten und sollten dabei nicht den Seitenspiegel verzerren. Das bedeutet, dass insbesondere die Beibehaltung der Seitenränder gewährleistet ist. Es empfiehlt sich, diese fortlaufend zu nummerieren, um eine übersichtliche Strukturierung zu gewährleisten. Abbildungen und Tabellen sollten stets beschreibende Kurztexte enthalten (z. B. **Abbildung 3.1***. Entwicklung der Studierendenzahl an der Universität Regensburg zwischen 1980 und 2010*), welche in einer eigenen Zeile nach der Nummerierung folgen (Beispiele siehe Seite 12 und 13). Laut der American Psychological Association werden Tabellen und Abbildungen jeweils über der Tabelle bzw. Abbildung nummeriert und mit einer Überschrift versehen. Anmerkungen und Quellenangaben erfolgen unter der Tabelle bzw. Abbildung.

Durch die Einbettung einer Abbildung sollte der Fließtext nicht unterbrochen werden. Dies ist vor allem der Fall, wenn die Tabelle oder Abbildung so groß ist, dass eine neue Seite benötigt wird.

Um halb beschriebene Seiten zu vermeiden, sollte die Abbildung auf der nächsten Seite platziert werden und im Text darauf verwiesen werden.

Die Formatierung der Tabellen erfolgt nach Richtlinien der APA. Gemäß den Empfehlungen sollen Tabellen mit so wenig Strichen wie möglich formatiert werden. In der Regel besteht eine Tabelle aus der Tabellenüberschrift (Nummerierung und Überschrift), einer Tabellenbeschriftung, in dem die Bedeutung der dargestellten Daten erschlossen wird und dem Tabellenrumpf, der die Daten enthält. Beide Teile sollen durch einen Querstrich voneinander getrennt werden. Die komplette Tabelle wird ebenfalls durch Querstriche oben und unten abgeschlossen. Auf die Verwendung von Längsstrichen sollte verzichtet werden. Abbildung 6 illustriert dies.

Werden statistische Werte in tabellarischer Form angegeben, sollte die Tabelle je nach verwendetem Verfahren die wichtigen Ergebnisse in kompletter Form enthalten. Welche Werte bei welchem statistischen Test anzugeben sind, erschließt sich ebenfalls aus den Richtlinien der APA. Statistische Symbole oder Testergebnisse in Buchstabenform werden in kursiv geschrieben (zum Beispiel *F, Z, SD, M*). Bei wissenschaftlichen Arbeiten soll ein Abbildungs- und/oder Tabellenverzeichnis erstellt werden, um der Leserin und dem Leser einen kurzen Überblick zu ermöglichen. Dieses Verzeichnis wird auf der Seite nach dem Inhaltsverzeichnis eingefügt.

Abbildungen und Tabellen, die unverändert oder geringfügig modifiziert aus Büchern, Aufsätzen, Skripten oder dem Internet entnommen wurden, sind mit einer Quellenangabe zu versehen:

– Bei unveränderter Übernahme: Quelle: Issing (1997), S. 56.

– Bei Modifikation: In Anlehnung an Issing (1997), S. 56. *oder* vgl. Issing (1997), S. 56.

Die Quellen sind selbstverständlich auch im Literaturverzeichnis anzugeben.

### **Abbildung 6**

*Beispiel einer Tabelle*

# **Tabelle 1**

*Gruppenunterschiede zwischen Schüler mit Lesetraining (Intervention) und ohne (Kontrollgruppe)*

<span id="page-16-0"></span>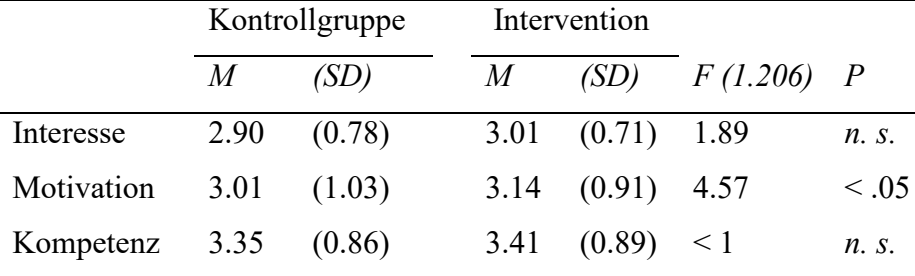

# **3.9 Eidesstattliche Erklärung zur Prüfungsleistung**

Am Ende einer jeden Abschlussarbeit (Bachelor/Master) muss eine eidesstattliche Erklärung über die Eigenständigkeit der verfassten Arbeit angefügt werden.

# **Abbildung 7**

*Beispiel einer eidesstattlichen Erklärung*

# **Plagiatserklärung**

Die vorgelegten Druckexemplare sowie die vorgelegte digitale Version der Arbeit sind identisch. Ich habe die Arbeit selbständig verfasst und keine anderen als die angegebenen Quellen und Hilfsmittel benutzt und die Arbeit nicht bereits an einer anderen Hochschule zur Erlangung eines akademischen Grades eingereicht. Von den zu §27 Abs. 6 der Prüfungsordnung vorgesehenen Rechtsfolgen habe ich Kenntnis.

Ort, Datum Unterschrift des Verfassers/der Verfasserin

# <span id="page-17-0"></span>**4. Zitieren**

# <span id="page-17-1"></span>**4.1 Formale Richtlinien für das Zitieren**

Ein Plagiat, d. h. das nicht angezeigte Nutzen geistigen Eigentums Anderer, ist verboten. Daher ist es von äußerster Wichtigkeit, die Verwendung von fremdem Gedankengut deutlich zu kennzeichnen. Für die Quellenangabe von Primär- oder Sekundärliteratur im Fließtext gibt es mehrere Möglichkeiten.

Soll im Text ein Kurzhinweis auf eine Autorin oder einen Autor gegeben werden, enthält dieser den Familiennamen und das Erscheinungsjahr des Werkes, auf welches man sich bezieht. Ist der Name Bestandteil des Textes, erscheint das Erscheinungsjahr nach dem Nachnamen in Klammern: Z. B. *In Anlehnung an Gruber (2007) kann Expertiseerwerb anhand folgender Prozesse definiert werden.*

Soll eine Aussage ohne speziellen Hinweis im Text belegt werden, so erscheint anschließend an den Satz in Klammern der Name und die Jahreszahl des Werks, durch ein Komma getrennt: Z. B. *… Erfahrung wird somit zur Reorganisation des Wissens (Gruber, 2007).*

Sind mehrere Autor\*innen an einem zitierten Werk beteiligt, werden die einzelnen Namen innerhalb einer Klammer mit "&" und außerhalb einer Klammer mit "und" verbunden: Z. B. *…die Netzwerkforschung konnte Einblicke in andere Bereiche verschaffen (Gruber & Rehrl, 2009).* Oder *Lerche und Gruber (2009) beschreiben ...*

Bei ein oder zwei Autor\*innen werden im Text die Namen ausgeschrieben, bei drei oder mehr Namen erfolgt die Angabe unter Nennung der ersten Autorin bzw. des ersten Autors und der Abkürzung "et al.", z. B. *(Gartmeier et al., 2009).* Wenn zwei oder mehr Quellen den formulierten Satz stützen, dann werden diese im Text mit einem passenden Bindewort (z. B. "und", "sowie") verbunden, oder am Ende des Satzes wie folgt erwähnt, z. B. *(Miller, 1999; Shafranske & Mahoney, 1998).*

Falls Organisationen mit etablierten Abkürzungen zitiert werden, dann kann nach der ersten ausgeschriebenen Erwähnung (mit Angabe der Abkürzung) die Abkürzung subsequent weiterverwendet werden, *z. B. Gemäß den Richtlinien der American Psychological Association (APA, 2013) müssen Tabellen …* Zweite Erwähnung im Text: *Die APA (2013) gibt vor …* 

Bei einer Erwähnung der Quelle in Klammern wird die Abkürzung in eckige Klammern gestellt (die zweite Zitation der Quelle erfolgt analog zu oben), z. B. *… Tabellen benötigen daher eine klare Nummerierung (American Psychological Association [APA], 2013).*

Fremdes Gedankengut kann auch in Form von Originalzitaten in die Arbeit eingefügt werden. Kurze *Originalzitate* (weniger als 40 Wörter) sollen sinnvoll in den Text miteingebunden und durch Anführungsstriche von dem selbst verfassten Text abgehoben werden. Am Ende des Zitats stehen Autor\*in, Erscheinungsjahr des Werks und die Seitenzahl. Die Seite wird hierbei mit einem "S." abgekürzt. Enthält das Zitat mehr als 40 Wörter, ist der Zitatbeginn in einer eigenen Zeile und das gesamte Zitat wird eingerückt. Es werden in diesem Fall keine Anführungszeichen verwendet. Das Zitat schließt mit einem Punkt ab, die Autorin bzw. der Autor, die Jahreszahl und die Seite (mit S. abgekürzt) wird in Klammern nach dem Punkt des Zitates gesetzt. Wörtliche Zitate sollten so wenig wie möglich verwendet werden bzw. nur dann, wenn sie der Pointe eines Satzes dienlich sind. Die anfangs vorgestellte Methode der sinngemäßen Wiedergabe ist die bei weitem die elegantere Zitierweise.

#### <span id="page-19-0"></span>**4.2 Beispiele für richtiges Zitieren**

#### – *Wörtliche Zitate mit weniger als 40 Wörtern:*

[...] Ein hoher Expertisegrad wird in vielen empirischen Studien ..... vor allem mit einer umfangreichen Wissensbasis, reichhaltiger Erfahrung mit domänenspezifischen Aufgabenstellungen, großem Problemlöseerfolg, Effizienz der Tätigkeit, geringer Fehlerquote und hoher Präzision assoziiert" (Gruber, 2010, S. 184).

# –*Wörtliche Zitate mit mehr als 40 Wörtern:*

[...] Für eine qualitativ hochwertige wissenschaftliche Ausbildung von Studierenden ist die alleinige Schaffung von Kursangeboten nicht ausreichend.

Das Hauptaugenmerk der Qualitätssicherung sollte daher neben den genannten organisationalen und technischen Aspekten, in den Bereichen Wissensvermittlung sowie Gestaltung und Unterstützung von Lernprozessen liegen. Wegen der veränderten Voraussetzungen für alle am Lernprozess beteiligten Personen (Kommunikationswege, soziale Präsenz, Informationsaufbereitung, Selbststeuerungsanteil, Wissensverarbeitung usw.) müssen die didaktischen Aspekte bei der Gestaltung von Online-Lernangeboten im Hochschulbereich besonders berücksichtigt werden. (Lerche & Gruber, 2009, S. 404)

Folglich ergibt sich für die Konzeption von Online-Lernarrangements […]

Falls unwichtige Passagen oder Sätze aus direkten Zitaten entfernt werden, müssen diese durch jeweils drei oder vier aufeinanderfolgende (und durch Leerzeichen getrennte) Auslassungspunkte gekennzeichnet werden. Falls innerhalb eines Satzes mehrere Wörter weggelassen werden, sind drei Punkte zu verwenden. Falls ein ganzer Satz ausgelassen wird, wird dies mit vier Punkten gekennzeichnet. Direkte Zitate werden grundsätzlich nicht mit Auslassungspunkten am Anfang oder Ende gekennzeichnet, dies geschieht nur, wenn direkt am Anfang oder Ende Wörter weggelassen werden (siehe erstes direktes Zitat oben).

#### <span id="page-20-0"></span>**5. Tipps für die Erstellung einer wissenschaftlichen Arbeit**

Abschließend sollen noch einige Tipps und Anregungen für die Anfertigung von wissenschaftlichen Arbeiten gegeben werden. Besonders herauszustellen ist hier die Förderung der Lesbarkeit durch eine konsistente innere Gliederung und einen wissenschaftlichen Sprachstil, eine gute Seitengestaltung sowie ein geübter Umgang mit der entsprechenden Software zur Erstellung der Arbeit.

#### <span id="page-20-1"></span>**5.1 Innere Gliederung und Sprachstil**

Eine gute Lesbarkeit einer wissenschaftlichen Arbeit wird hauptsächlich durch die flüssige Darstellung der Informationen durch einen verständlichen Sprachstil gewährleistet. Die Sprache soll nicht "gekünstelt" wirken und folglich sind sowohl Bandwurmsätze als auch Ein-Satz-Absätze zu vermeiden.

Die gesamte Arbeit sollte durch einen wissenschaftlichen Sprachstil geprägt sein. Die Verwendung umgangssprachlicher sowie mundartlicher Formulierungen mindern demzufolge die Qualität der Arbeit. Rechtschreibfehler wirken sich ebenfalls negativ auf den Gesamteindruck aus. Sicherlich ist es nahezu unmöglich, eine fehlerfreie Arbeit abzugeben, weshalb einige wenige orthografische Fehler kein Grund für eine negative Bewertung sind. Dennoch ist es ratsam, die Arbeit von einer oder mehreren Personen hinsichtlich des Sprachstils und Rechtschreibfehler korrigieren zu lassen.

#### <span id="page-20-2"></span>**5.2 Seitengestaltung**

Es gibt keine Patentlösung für die Seitengestaltung. Folgende Tipps können zu einer optisch gut gelungenen Arbeit beitragen.

(1) *Schriftart und -größe.* Für das Zeichenformat des Fließtextes wird eine Serifenschriftart empfohlen (Times New Roman oder Garamond) mit der Zeichengröße 12 pt.

(2) *Überschriften.* Die Überschriftsebenen 1, 2, und 3 sollten mit der Zeichengröße 12 pt und fett formatiert werden. Weitere Überschriftsebenen sollten nicht verwendet werden. Das zusätzliche Unterstreichen der Überschriften ist zu vermeiden.

(3) *Absatzausrichtung.* Unter der Absatzausrichtung wird die horizontale Ausrichtung des Textes auf dem Papier verstanden. Bei wissenschaftlichen Arbeiten sollte eine linksbündige Ausrichtung verwendet werden.

(4) *Zeilenabstand.* Wir empfehlen den 1,5-fachen Zeilenabstand.

(5) *Seitenränder.* Wie bereits oben erwähnt, sind die Seitenränder so einzurichten, dass ein optisch guter Gesamteindruck entsteht. Der untere Rand sollte nie kleiner als die drei anderen Ränder sein. Folgende Seitenränder haben sich bewährt: Oberer Rand: 2,5 cm, linker Rand: 3 cm, rechter Rand: 2,5 cm, unterer Rand: 2,5 cm.

(6) *Kopf- und Fußzeile.* Kopf- und Fußzeilen dienen in erster Linie dem Lesenden zur Orientierung, um eine bestimmte Seite aufzufinden, aber auch, um bestimmte Themen zu erkennen. In einer Seminararbeit mit einem Umfang von weniger als 15 Seiten empfiehlt es sich, lediglich den Titel der Arbeit anstatt der Kapitelüberschriften in die Kopfzeile aufzunehmen, da dies bei einem solch geringen Umfang übertrieben wirkt. Bei Bachelorarbeiten oder längeren Arbeiten sollten die Kapitelüberschriften aufgeführt sein.

(7) *Seitennummerierung.* Die Seiten werden entweder in einer Kopfzeile oder am unteren rechten Seitenrand fortlaufend nummeriert. Das Titelblatt erhält keine Seitennummerierung, wird aber mitgezählt, so dass die Folgeseite (i. d. R. Zusammenfassung/Abstract) die Seite 2 erhält.

(8) *Fußnoten.* Fußnoten sind an unserem Lehrstuhl nicht gewollt – weder bei der Zitation noch bei der Darstellung von Zusatzinformationen. Die Dozierenden vertreten die Auffassung, dass wichtige Zusatzinformationen im Fließtext eingearbeitet und nebensächliche Informationen komplett weggelassen werden sollen.

# <span id="page-21-0"></span>**5.3 Software**

Zuletzt sollen noch einige Hinweise zur Softwarenutzung gegeben werden.

(1) *LaTeX*. In den meisten Fällen wird das Microsoft Produkt Word bei der Erstellung von wissenschaftlichen Arbeiten zum Einsatz kommen. LaTeX bietet den Vorteil, dass die Textformatierung automatisch erfolgt und somit alle Formatierungsanforderungen leicht zu erfüllen sind. Für ein stressfreies und weitestgehend problemloses Erstellen von wissenschaftlichen Arbeiten wird empfohlen, spätestens nach der Bearbeitung einer Seite die Inhalte zu speichern, sowohl auf Festplatte als auch (für den Fall eines Totalabsturzes) auf einem externen Datenträger.

(2) *CITAVI*. Zur Literaturverwaltung hilft CITAVI. Die Software ermöglicht einen guten Überblick über die bereits gesuchte Literatur. Eine Gliederung nach Themengebieten und das Einfügen von Beschreibungen und Kommentaren sind ebenfalls möglich. Nicht zu empfehlen ist das automatische Einfügen von Quellen aus CITAVI in die eigene wissenschaftliche Arbeit. Der automatische Übertrag birgt potentielle Fehlerquellen und sollte daher vermieden werden. Eine weitere Funktion ist der Picker, der Daten aus dem Internet oder aus einem pdf-Dokument in CITAVI automatisch übernimmt. CITAVI läuft unter Windows, für MAC-Geräte muss eine Virtualisierungslösung genutzt werden (z. B. Parallels oder VMware Fusion). Eine Anleitung ist auf der CITAVI Homepage zu finden. Alternativen zu CITAVI für MAC-Geräte sind zum Beispiel Mendeley oder Zotero.

# **Schlussbemerkung**

Dieses Dokument soll Anregungen und Hilfestellungen für Anfänger\*innen sowie Fortgeschrittene und einen Überblick über die Anforderungen an Seminar- und Abschlussarbeiten für den Studiengang Bachelor/Master Erziehungswissenschaft geben. Falls Anmerkungen oder Verbesserungsvorschläge vorhanden sind, bitten wir die Redaktion zu kontaktieren.

Wir wünschen Euch viel Spaß und Erfolg bei euren wissenschaftlichen Arbeiten!

Das Team vom Lehrstuhl für Pädagogik III

Kontakt zur Redaktion: Dr. Helen Jossberger @: helen.jossberger@ur.de